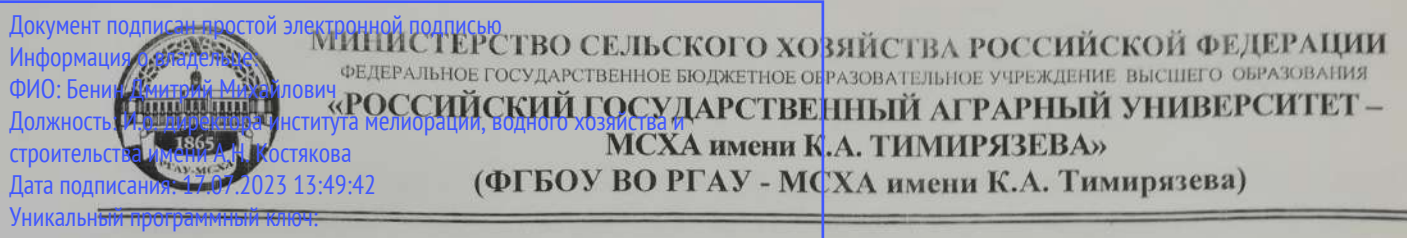

dcb6dc8315334aed86f2a7c3a0ce2cf217be1e29

Институт мелиорании.

водного хозяйства и строительства имени А.Н.Костякова Кафедра сельскохозяйственных мелиораций, лесоводства и землеустройства

УТВЕРЖДАЮ: И.о. директора института Мелиорации, водного хозяйства и строительства имени A.H.Koczykoba /Бенин Д.М./

 $\overline{a}$ 

2022 г.

# РАБОЧАЯ ПРОГРАММА ДИСЦИПЛИНЫ ФТД.01 ГЕОДЕЗИЧЕСКОЕ ОБЕСПЕЧЕНИЕ ЗЕМЕЛЬНО-КАДАСТРОВЫХ РАБОТ

для подготовки магистров

#### ФГОС ВО

Направление: 21.04.02 Землеустройство и кадастры Направленность: Землеустройство агроландшафтов

Kypc 1 Семестр 1

Форма обучения: очная

Год начала подготовки: 2022

Москва, 2022

Разработчик: Калиниченко Р.В., к.с.-х.н., доцент

428 world 2022 r.

2022 г.

Рецензент: Каменных Н. Л., доцент кафедры почвоведения, геологии и ландшафтоведения ФГБОУ ВО «РГАУ-МСХА имени К.А.Тимирязева», канд. биол. наук « og » coner

monuer

Программа составлена в соответствии с требованиями ФГОС ВО, профессиональных стандартов 10.009 «Землеустроитель», 10.001 «Специалист в сфере кадастрового учёта и государственной регистрации прав», 10.002 «Специалист в области инженерно-геодезических изысканий для градостроительной деятельности» по направлению подготовки 21.04.02 Землеустройство и кадастры и учебного плана.

Программа обсуждена на заседании кафедры сельскохозяйственных мелиораций, лесоводства и землеустройства; протокол № 14 от «05» июля 2022 г.

Зав. кафедрой Дубенок Н.Н., д.с.-х.н., профессор, академик РАН

WOST WORLD 2027.

#### Согласовано:

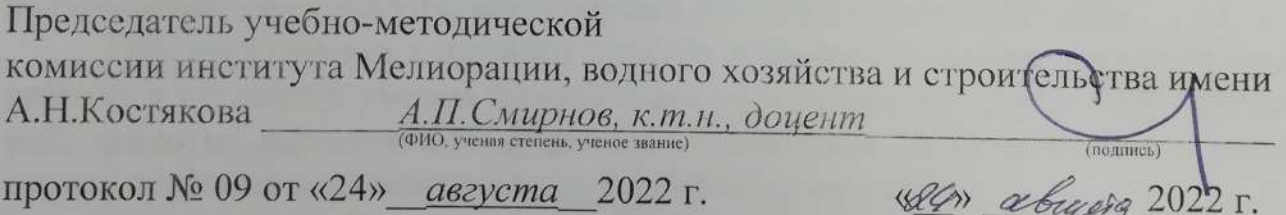

Заведующий выпускающей кафедрой сельскохозяйственных мелиораций, лесоводства и землеустройства Дубенок Н.Н., д.с.-х.н, профессор, академик РАН

WST users 2025.

Заведующий отделом комплектования ЦНБ

of Equipment 2/2

# **СОДЕРЖАНИЕ**

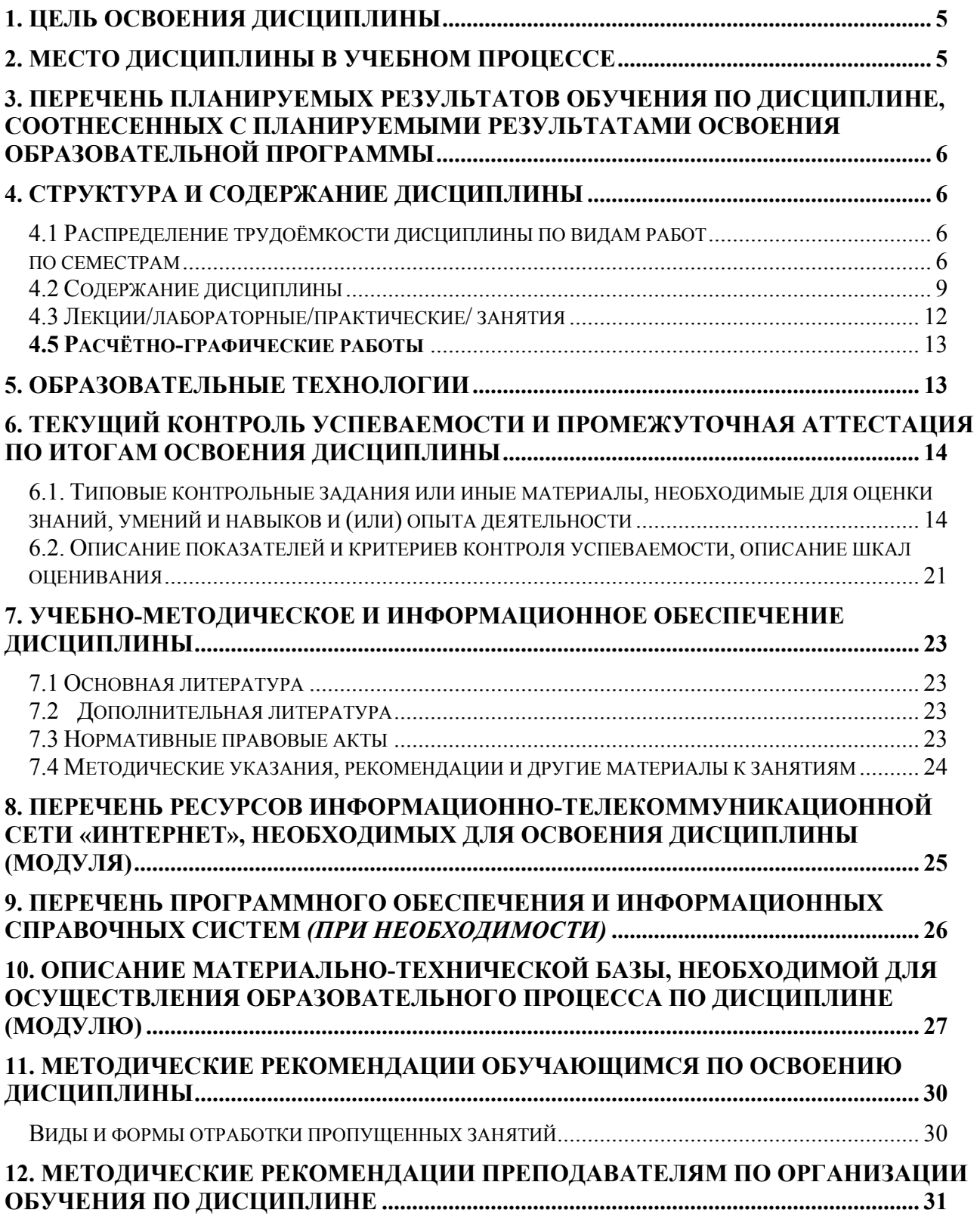

### **АННОТАЦИЯ**

**рабочей программы учебной дисциплины** *ФТД.01«Геодезическое обеспечение землеустроительных и кадастровых работ»* **для подготовки магистра по направлению 21.04.02 – Землеустройство и кадастры направленности «Землеустройство агроландшафтов»** 

**Цель освоения дисциплины:** является освоение студентами теоретических знаний и практических навыков работы с современным геодезическим оборудованием: электронным тахеометром Trimble М3 и GPS приёмником Trimble R3, сформировать общие представления о роли современных геодезических приборов при проведении кадастровых, а также землеустроительных работ, ознакомить студентов с характеристиками и возможностями электронного геодезического оборудования, дать общие сведения видах работ, производимых с их помощью, сформировать рабочие навыки по получению, хранению, обработке и анализу получаемых посредством современного электронного оборудования полевых данных.

**Место дисциплины в учебном плане:** дисциплина включена в факультативную часть учебного плана по направлению подготовки 21.04.02 «Землеустройство и кадастры».

**Требования к результатам освоения дисциплины:** в результате освоения дисциплины формируются следующие компетенции:

ПКос-3.1; ПКос-3.3.

**Краткое содержание дисциплины:** Дисциплина «*Геодезическое обеспечение земельно-кадастровых работ*» является важной дисциплиной для направленности «Землеустройство агроландшафтов», так как способствует формированию у студентов умений и практических навыков работы с современным геодезическим оборудованием для проведения инженерно-геодезических и топографических работ в сельском хозяйстве, строительстве, в том числе при межевании, оценке и инвентаризации земель, по выбору способов, приёмов, технических средств и по обеспечению требуемой точности при выполнении проектно-изыскательных работ по землеустройству, планировке и застройке сельских населённых пунктов, проведению сельскохозяйственной мелиорации. Для того чтобы осуществлять профессиональную деятельность, землеустроитель должен знать основные виды геодезических и кадастровых работ, выполнять специализированные трудовые функции и действия, обладать профессиональными умениями и навыками. В процессе обучения учащиеся знакомятся с работы с современным геодезическим оборудованием и работами, выполняемыми с их применением.

Особенностью дисциплины является проектно-инженерная направленность.

**Общая трудоемкость дисциплины/в т.ч. практическая подготовка:**  72 /2 (часы/зач. ед.)

**Промежуточный контроль:** зачёт

#### **1. Цель освоения дисциплины**

**Целью освоения дисциплины** «*Геодезическое обеспечение земельнокадастровых работ*» является освоение студентами теоретических знаний и практических навыков работы с современным геодезическим оборудованием: электронным тахеометром Trimble М3 и GPS приёмником Trimble R3, сформировать общие представления о роли современных геодезических приборов при проведении кадастровых, а также землеустроительных работ, ознакомить студентов с характеристиками и возможностями электронного геодезического оборудования, дать общие сведения видах работ, производимых с их помощью, сформировать рабочие навыки по получению, хранению, обработке и анализу получаемых посредством современного электронного оборудования полевых данных.

Основные задачи дисциплины:

- 1. разрабатывать планы, проекты и схемы использования земельных ресурсов с использованием современного геодезического оборудования и осуществлять их технико-экономическое обоснование;
- 2. освоение методики и технологии работы с современным геодезическим оборудованием;
- 3. освоение методиками сбора, обобщения, анализа и интерпретирования землеустроительной и кадастровой информации, получаемой с помощью современного геодезического оборудования;
- 4. изучение способов обработки электронных геодезических измерений, в том числе с помощью различных специализированных программ и сервисов;
- 5. применение современного геодезического оборудования и передовых информационных технологий при проведении исследований;
- 6. проведение исследований в области землеустройства и кадастров с использованием современных приборов и оборудования и программ.

#### **2. Место дисциплины в учебном процессе**

Дисциплина «*Геодезическое обеспечение земельно-кадастровых работ*» включена в факультативную часть блока ФТД. Реализация в дисциплине «*Геодезическое обеспечение земельно-кадастровых работ*» требований ФГОС ВО, ОПОП ВО и Учебного плана по направлению подготовки 21.04.02 «Землеустройство и кадастры» направленность «Землеустройство агроландшафтов» позволит решать профессиональные задачи, иметь помимо профессиональной и мировоззренческую направленность; охватывать теоретическую, познавательную деятельность и практические компоненты подготавливаемого специалиста.

Предшествующими курсами, на которых непосредственно базируется дисциплина «*Геодезическое обеспечение земельно-кадастровых работ*» *являются Прикладная математика, Философия и методология науки, Современные проблемы землеустройства и кадастров.*

Дисциплина «*Геодезическое обеспечение земельно-кадастровых работ*» является основополагающей для изучения следующих дисциплин*: Автомати-* *зированные системы проектирования и кадастра, ГИС-технологии в землеустройстве, Современные технологии геодезического производства, Планирование и организация землеустроительных и земельно-кадастровых работ, Современные проблемы науки и производства, а также для прохождения учебной практики по получению первичных профессиональных умений и навыков, практики по получению профессиональных умений и опыта профессиональной деятельности (в том числе технологическая практика) и проведению научноисследовательской работы.*

Особенностью дисциплины является проектно-инженерная направленность.

Рабочая программа дисциплины «*Геодезическое обеспечение земельнокадастровых работ*» для инвалидов и лиц с ограниченными возможностями здоровья разрабатывается индивидуально с учетом особенностей психофизического развития, индивидуальных возможностей и состояния здоровья таких обучающихся.

#### **3. Перечень планируемых результатов обучения по дисциплине, соотнесенных с планируемыми результатами освоения образовательной программы**

Образовательные результаты освоения дисциплины обучающимся, представлены в таблице 1.

#### **4. Структура и содержание дисциплины**

#### **4.1 Распределение трудоёмкости дисциплины по видам работ**

#### **по семестрам**

Общая трудоёмкость дисциплины составляет 2 зач.ед. (72 часа), их распределение по видам работ семестрам представлено в таблице 2.

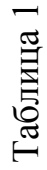

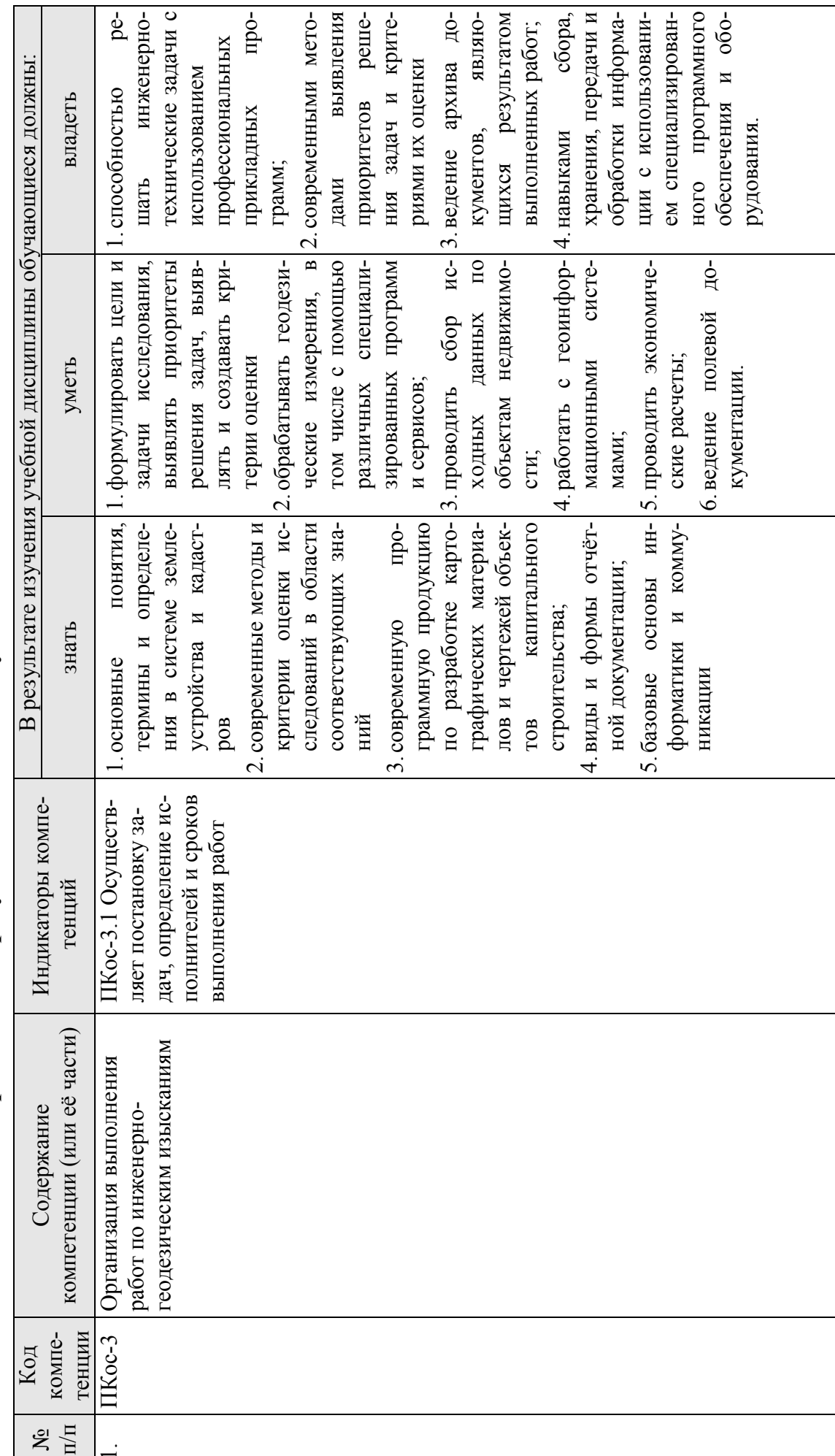

Требования к результатам освоения учебной дисциплины

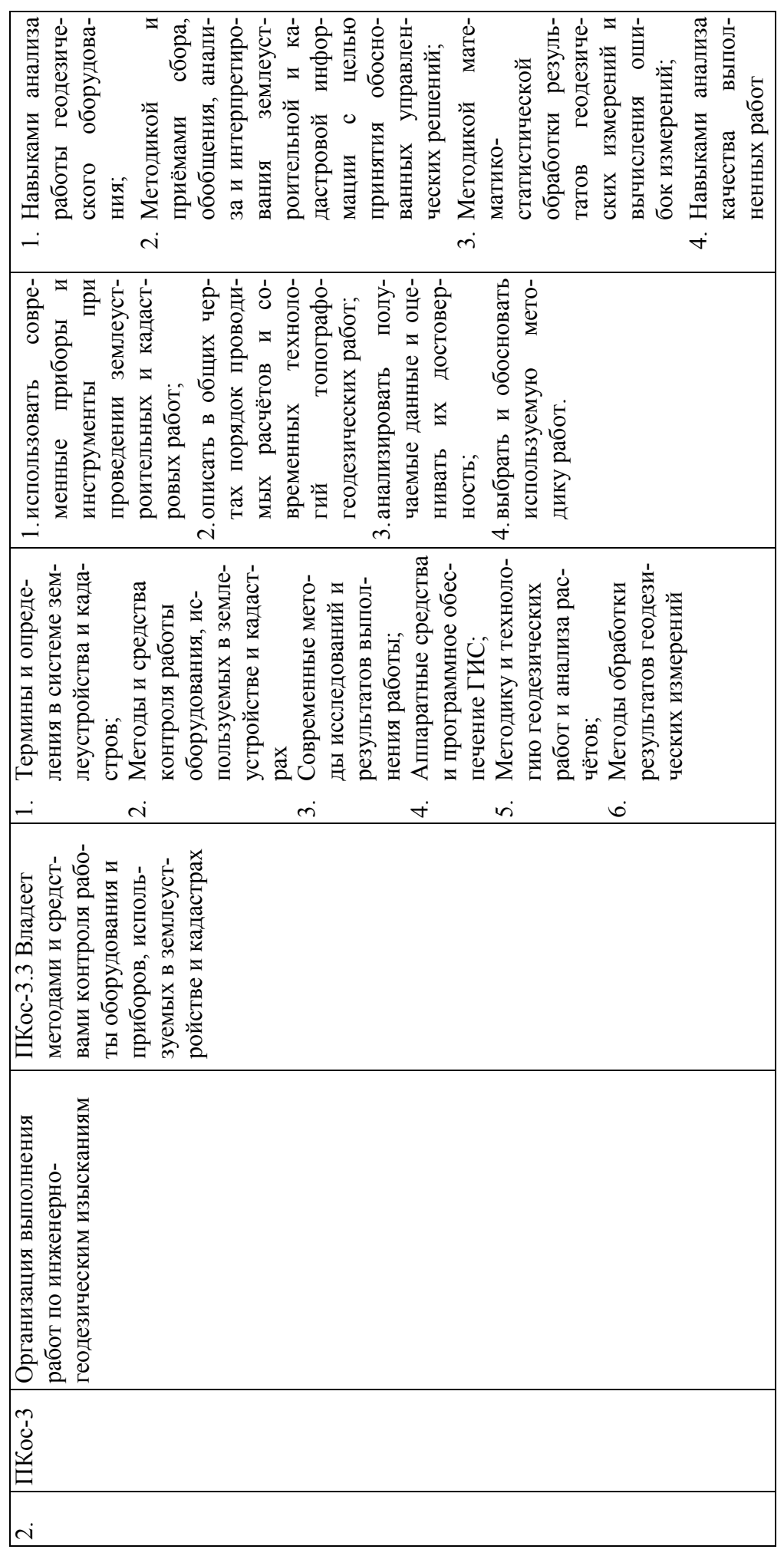

#### **ОЧНАЯ ФОРМА ОБУЧЕНИЯ**

Таблица 2а

#### **Распределение трудоёмкости дисциплины по видам работ по семестрам**

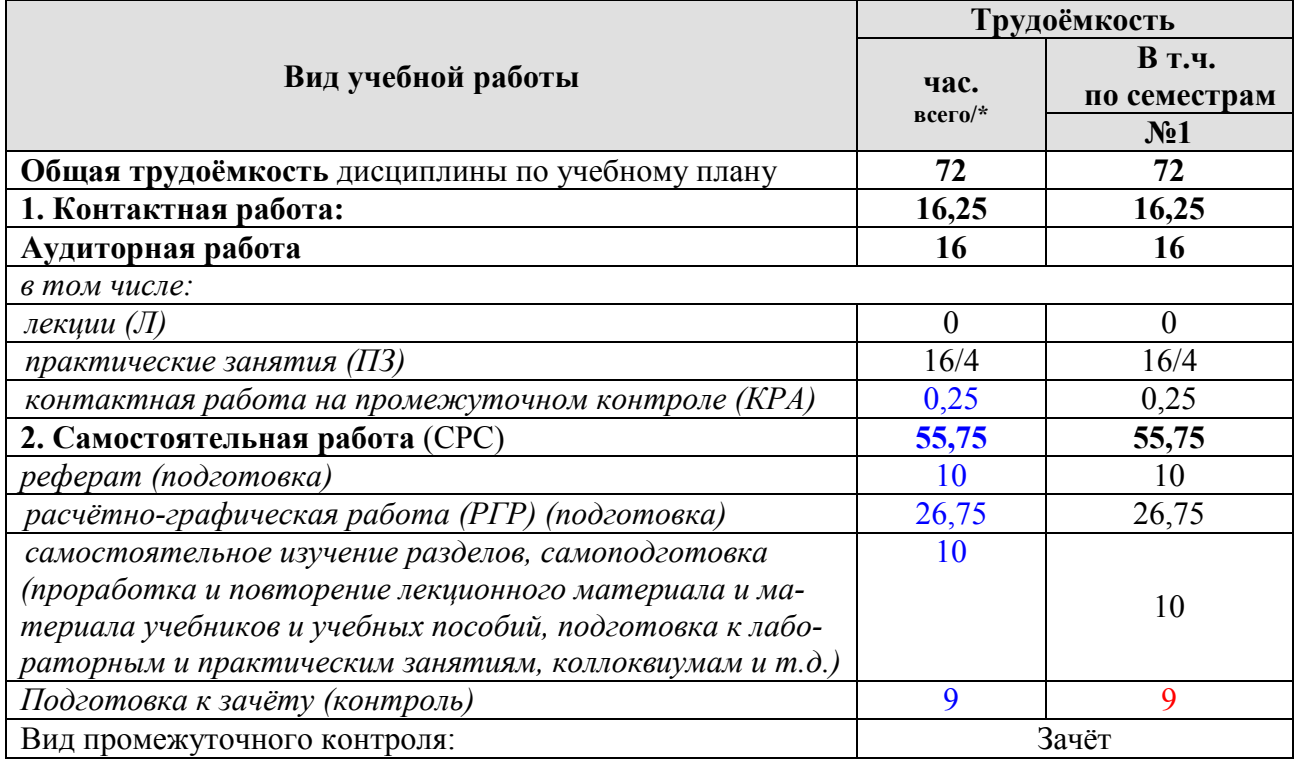

\* в том числе практическая подготовка (см учебный план)

# **4.2 Содержание дисциплины**

#### **ОЧНАЯ ФОРМА ОБУЧЕНИЯ**

Таблица 3а

# **Тематический план учебной дисциплины**

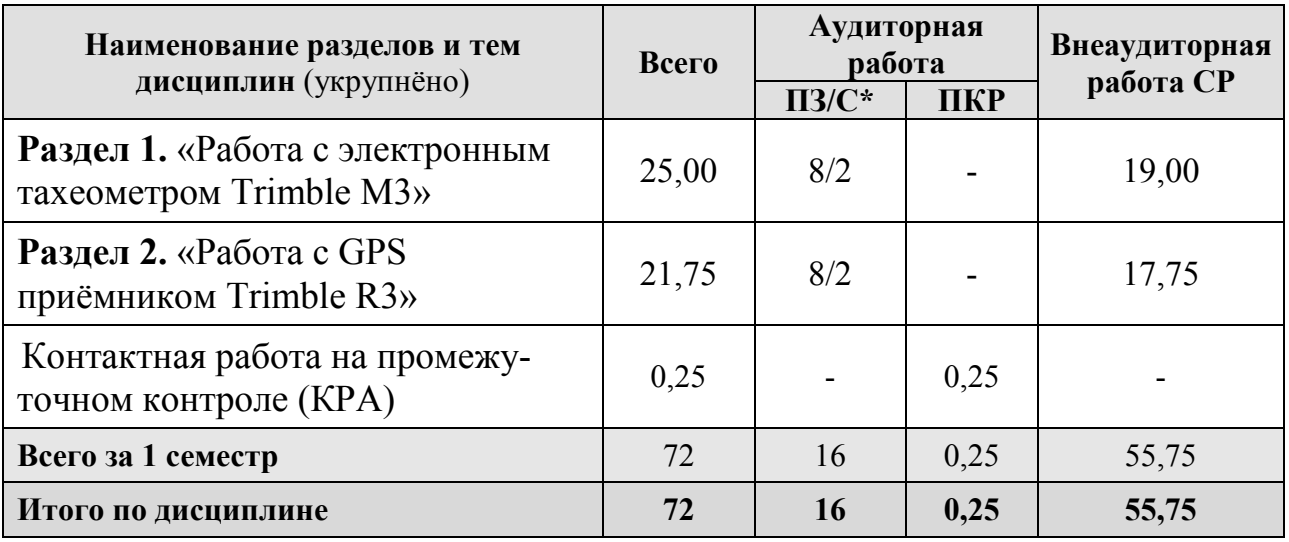

\* в том числе практическая подготовка

#### **Раздел 1.** *Работа с электронным тахеометром Trimble M3.*

**Тема 1** Об электронном тахеометре Trimble M3. Использование и уход. Обзор электронного тахеометра Trimble M3.

Характеристика электронного тахеометра Trimble M3. Схема соединений. Дополнительная информация. Техническая поддержка. Внешний вид и хранение электронного тахеометра Trimble M3. ЖК экран и функции клавиш. Назначение клавиш. Включение подсветки, лазерного указателя, звука и изменение контрастности. Панель состояния. Обзор программного обеспечения электронного тахеометра Trimble M3. Обзор МЕНЮ. Обзор БЫСТР Меню. Принципы отображения информации. Основной экран измерений (ГЛАВ). Экран ввода. Экран меню. Ввод данных. Переключение режима ввода на буквенно-цифровой или цифровой. Стек.

**Тема 2** Подготовка электронного тахеометра Trimble M3к работе. Начало работы в поле. Экран прямых измерений.

Распаковка и упаковка инструмента. Распаковка. Упаковка. Зарядка и разрядка батареи электронного тахеометра Trimble M3. Информация по безопасности. Отсоединение батареи BC-65 от инструмента. Подсоединение батареи BC-65 к инструменту. Выбор языка интерфейса. Изменение региональных настроек. Настройки инструмента электронного тахеометра Trimble M3. Основные параметры измерений. Настройка параметров записи и передачи данных. Часто используемые параметры (Параметры БЫСТР Меню).

**Тема 3** Менеджер проектов. Координаты. Приложения.

Создание нового проекта в системе электронного тахеометра Trimble M3. Открытие существующего проекта. Удаление проекта. Настройка Контрольного проекта. Отображение информации о проекте. Правка данных. Обратная засечка. Известная станция. Высота станции. Точка съемки. Разбивка.

**Тема 4** Передача данных. Поверки и настройки. Поиск неисправностей. Форматы данных. Поверки и настройки.

Определение размеров. Выбор 2D или 3D наблюдений. Старт определения размеров. Высота удаленного объекта. Данные, записанные при помощи функции измерения высоты недоступного объекта. Пикеты и смещения. Сдвиг осей координат Y, X. Вертикальная плоскость. Вычисление площади . Аппаратный интерфейс. Технические характеристики. Контроль XON/XOFF. Выгрузка данных из встроенной памяти на внешний компьютер. Передача записанных данных в офисный компьютер. Загрузка данных с компьютера во встроенную память. Поля данных Nikon. Загрузка списка имени/номера точки с офисного компьютера. Загрузка списка точек с офисного компьютера. Поверки и настройки. Поверка и настройка цилиндрического уровня. Поверка и настройка круглого уровня. Поверка и настройка оптического центрира. Поверка постоянной инструмента. Поверка и юстировка компенсатора (C) и места нуля вертикального круга (I). Место нуля вертикального круга и коллимационная ошибка. Юстировка компенсатора. Поверка и юстировка лазерного указателя. Поверка лазерного указателя. Юстировка лазерного луча.

#### **Раздел 2.** *Работа с GPS приёмником Trimble R3.*

**Тема 5** Основные характеристики GPS приёмника Trimble R3. Использование и уход. Основные действия.

Технические характеристики GPS приёмника Trimble R3. Основные особенности системы Т . Полевое программное обеспечение Т . Экран Файловое меню. Панель состояния. Кнопки Trimble Digital Fieldbook. Ввод румбов. Калькулятор. Время, дата. Файловый проводник Windows Explorer. Регистрация. Характеристика программы. Поиск неисправностей. Функции клавиатуры контроллера Trimble R3.

**Тема 6** Работа с проектами и файлами. Ввод данных с клавиатуры. Расчёты.

Характеристика проекта. Создание проекта. Свойства и просмотр текущего проекта. Сохранение точек. Карта текущего проекта. Фильтр и его свойства. Использование карты для общих задач. Автоматическое панорамирование. Системные единицы. Связанные файлы. Картографическая подложка. Использование библиотеки объектов и атрибутов. Копирование между проектами. Ввод данных с клавиатуры: ввод точки, линии, дуги, границы. Ввод примечаний. Проведение расчётов: «обратная геодезическая задача», «вычисление точек», «вычисление площади», «вычисление азимута», «вычисление расстояния». Установки для расчётов.

**Тема 7** Основы съёмки. GPS съёмка. Настройка съёмки. Инструменты.

Меню съёмки. Начало работы. Виды GPS съёмки. Точка съёмки. Контрольная точка. Завершение съёмки. Работа с базовым приёмником. Запуск базового приёмника. Опции базы. Установки оборудования на примере GPS приёмника Trimble R3. Опции подвижного приёмника. Измерение высоты антенны. Методы инициализации при постобработке. Съёмка в режиме быстрой статики. Съёмка в режиме кинематики с постобработкой. Время инициализации для постобработки. Непрерывная съёмка. Точка быстрой статики. Измеренный опорный пункт. Меню настройки системы. Стили съёмки. Опции программного обеспечения. Типы съёмки. Идентичные точки. Библиотека объектов и атрибутов. Инструменты. Меню инструментов. Спутники. Файлы приёмника. Координаты. Состояние приёмника. Установки приёмника. Навигация на точку.

**Тема 8** Система координат. Передача данных Поиск в базах данных.

Системы координат, установленная и применяемая при работе с GPS приёмника Trimble R3. Используемая проекция. Система координат на поверхности земли. Высота проекта. Без проекции и ИГД. Коррекция координат в плане. Коррекция данных по высоте. Системы координат. Программные кнопки опций. Установки вида координат. Проекционные и изменяющиеся сетки. Передача данных.

# **4.3 Лекции/лабораторные/практические/ занятия**

# **ОЧНАЯ ФОРМА ОБУЧЕНИЯ**

Таблица 4а

#### **Содержание лекций/лабораторного практикума/практических занятий и контрольные мероприятия**

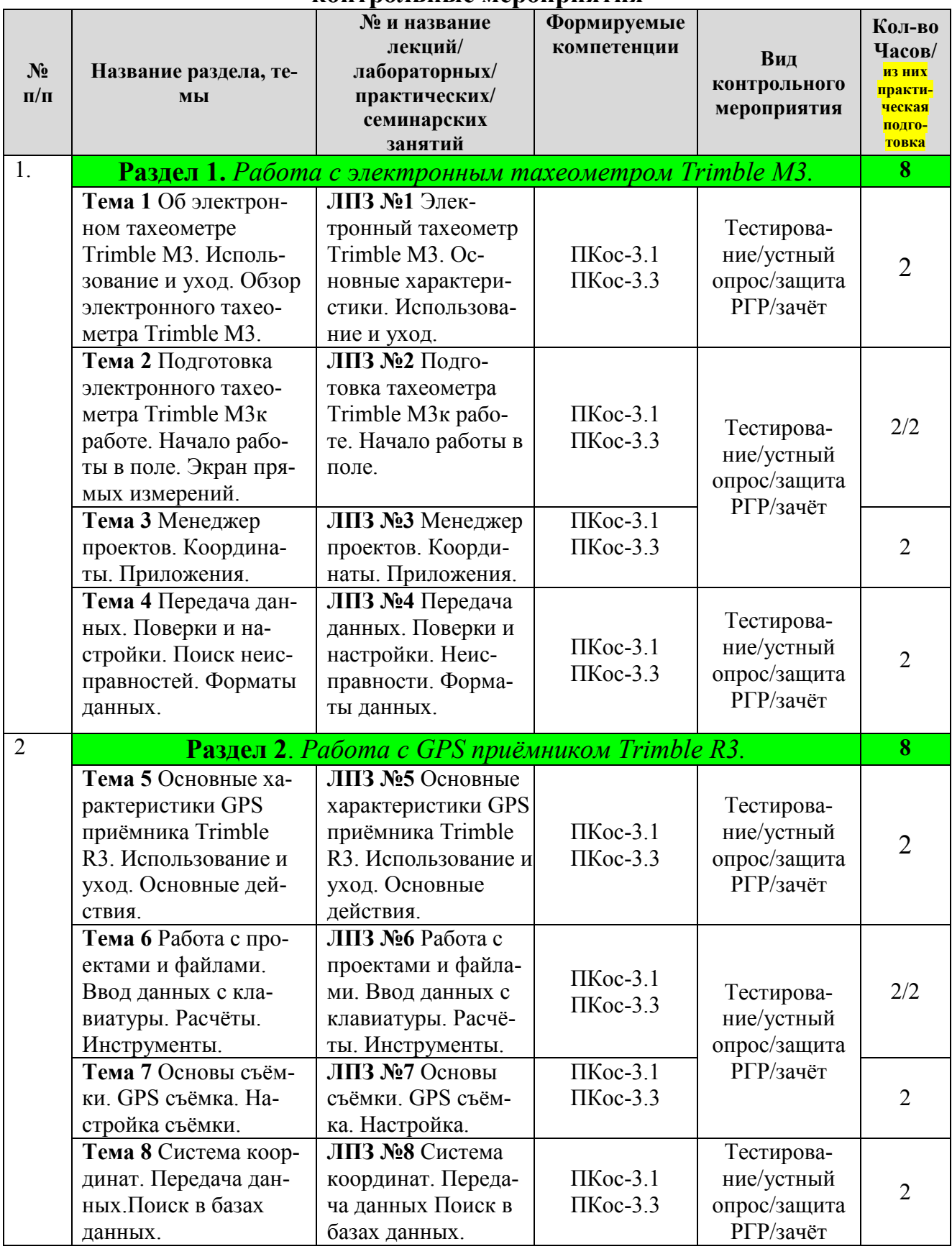

#### **ОЧНАЯ ФОРМА ОБУЧЕНИЯ**

#### Таблица 5а

#### **Перечень вопросов для самостоятельного изучения дисциплины**

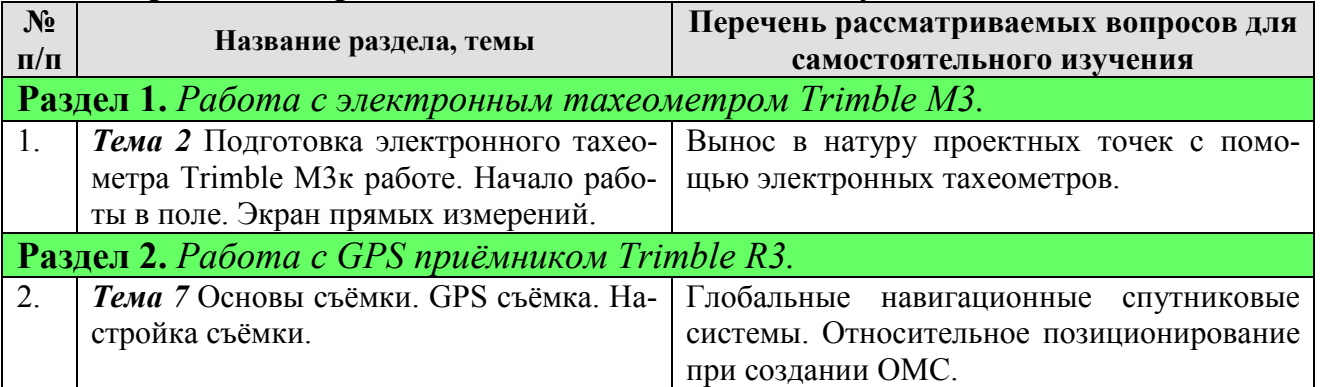

#### **4.5 Расчётно-графические работы**

Для освоения предмета «Геодезическое обеспечение землеустройства» студентами выполняются следующие расчетно-графические работы (РГР):

- 1. *РГР 1.* Создание топографического плана в графической программе AutoСAD на основе полевых данных, полученных с помощью электронного тахеометраTrimble M3.
- 2. *РГР 2.* Создание плана землепользования в графической программе AutoСAD на основе полевых данных, полученных с GPS приёмника Trimble R3.

Работы выполняются студентами в графическом виде (чертежи), только с использованием компьютерных программ, например «AutoСAD». При выполнении РГР, каждому студенту выдается индивидуальное задание, выбранное в вариантах заданий из методических указаний по данной теме.

#### **5. Образовательные технологии**

Таблица 6

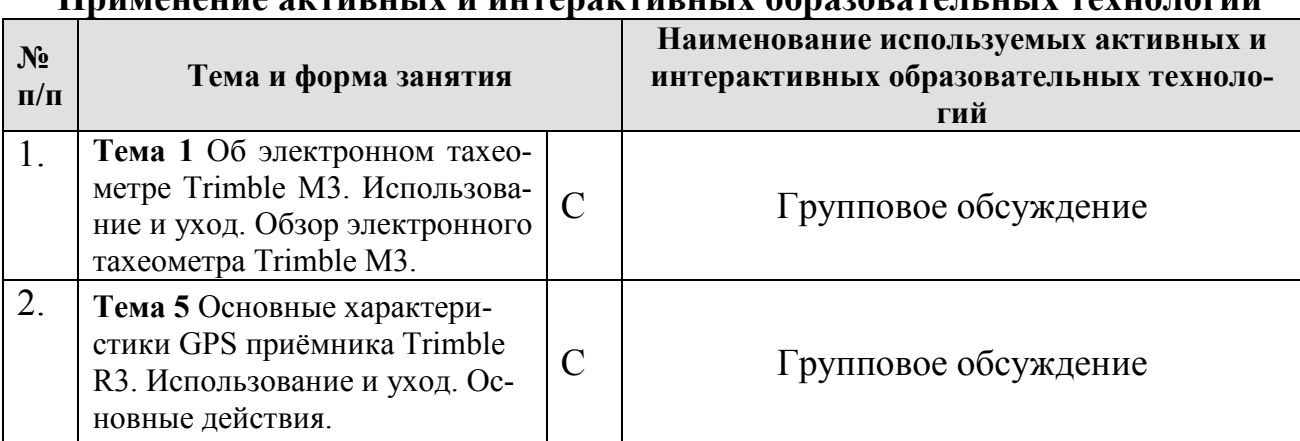

**Применение активных и интерактивных образовательных технологий** 

Общее количество часов аудиторных занятий, проведённых с применением активных и интерактивных образовательных технологий составляет 4 часа (25% от объёма аудиторных часов по дисциплине).

Групповое обсуждение - направлено на нахождении правильного решения поставленной задачи и достижение лучшего взаимопонимания. Групповые обсуждения способствуют лучшему усвоению изучаемого материала.

1. На первом этапе группового обсуждения перед студентами ставится задача, выделяется определенное время, в течение которого студенты должны подготовить ее решение и дать аргументированный ответ.

2. Преподаватель устанавливает определенные правила проведения группового обсуждения:

задавать определенные рамки обсуждения (решить задачу в группе, найти ошибки в решении и построении схем);

ввести алгоритм выработки общего мнения;

назначить лидера, руководящего ходом группового обсуждения.

# 6. Текущий контроль успеваемости и промежуточная аттестация по итогам освоения дисциплины

# 6.1. Типовые контрольные задания или иные материалы, необходимые для оценки знаний, умений и навыков и (или) опыта деятельности

# Комплект заданий для промежуточного тестирования по разделу «Работа с электронным тахеометром Trimble M3»

# Выберите один правильный ответ

- 1. Какую технологию, использует Электронный тахеометр Trimble M3, позволяя выполнять измерения недоступных точек?
	- 2. отражательную
	- 3. безотражательную
	- 4. расчётную
	- 5. оптико-механическую

# 2. Индикатор .........появляется при измерениях в безотражательном режиме.

- 1. режима ввода
- 2. лазерного указателя
- 3. режима DR/PR
- 4. компенсатора

### 3. Какой элемент подменю используется для создания нового проекта?

- 1. Нов.
- 2. Открыть
- 3. Удалить
- 4. Контр проект
- 5. Инфо

# **Комплект заданий для промежуточного тестирования по разделу**

«Работа с GPS приёмником Trimble R3»

# *Выберите один правильный ответ*

- 1. Какова точность выполнения статической съёмки в плане?
	- 1.  $+/-1$  MM  $+$ -0.1 MM / KM
	- 2.  $\pm$ /-5 мм  $\pm$ -0.5мм/км
	- 3.  $+/-2$  MM  $+-0.5$ MM /KM
	- 4.  $+/-3$  MM  $+$ -1MM /KM
- 2. Какова точность выполнения статической съёмки по высоте?
	- $1 + (-5$  мм  $+ -1$ . 0мм /км
	- 2.  $+/-2$  MM  $+$ -0.5MM/KM
	- 3.  $+/-3$  MM  $+$ -1 MM / KM
	- 4.  $+/-7$ мм  $+$ -2мм/км
- 3. Какова точность выполнения кинематической съёмки в плане?
	- 1.  $+/-5$  MM  $+$ -1.0MM/KM
	- 2.  $+/-2$  мм  $+-0.5$ мм /км
	- $3 +/-3$  мм  $+-1$ мм /км
	- 4.  $+/-10$ мм  $+-1.0$ мм /км

**Тестирование –** отлично, хорошо, удовлетворительно, неудовлетворительно

### **Контрольные вопросы к устному опросу по разделу**

«Работа с электронным тахеометром Trimble M3»

- 1. Дайте краткую характеристику устройства прибора.
- 2. Перечислите основные требования к хранению прибора.
- 3. Как произвести включение подсветки, лазерного указателя и изменение контрастности?
- 4. Что показывает Индикатор лазерного указателя?
- 5. Что отображает Индикатор режима ввода?
- 6. Что означает Индикатор режима DR/PR?
- 7. Назовите виды меню программного обеспечения?
- 8. Какие задачи возможно решать с помощью прибора?
- 9. Для чего используется «БЫСТР Меню»?
- 10. Какие элементы меню входят в «БЫСТР Меню»?
- 11. Назовите основные принципы отображения информации на экране?
- 12. Что отображается на основном экране измерений (ГЛАВ)?
- 13. Что отображается на экране ввода?
- 14. Что отображается на экране меню?
- 15. Как переключить режима ввода на буквенно-цифровой или цифровой?
- 16. Как переключиться в буквенно-цифровой режим ввода заглавных букв?
- 17. Для используется функция стека?
- 18. Приведите алгоритм использования функции стека.
- 19. Как произвести распаковку инструмента?
- 20. Как произвести упаковку инструмента?

# **Контрольные вопросы к устному опросу по разделу**

«Работа с GPS приёмником Trimble R3»

- 1. Использование и уход за инструментом
- 2. Ограничения КОКОМ при работе с инструментом.
- 3. Что такое "многолучевость"? Из-за чего она возникает?
- 4. Основные особенности системы Trimble R3.
- 5. Для чего необходимо зарегистрировать ПО Trimble Digital Fieldbook?
- 6. Что означает "статическая съёмка"?
- 7. Что означает "кинематическая съёмка"?
- 8. Файловое меню. Из чего состоит? Для чего необходимо?
- 9. Где находится "панель состояния"? Для чего она необходима?
- 10. Где находится "строка состояния"? Для чего она необходима?
- 11. Что такое "программные кнопки"? Где они отображаются?
- 12. Порядок ввода румбов.
- 13. Как установить время и дату на контроллере?
- 14. Как изменить язык интерфейса программного обеспечения?
- 15. Для чего нужен файловый проводник Windows Explorer?
- 16. Как происходит калибровка сенсорного экрана?
- 17. Как выполнить программный сброс ("Тёплый старт")?
- 18. Как выполнить аппаратный сброс ("Холодный старт")?
- 19. Как произвести запуск программы с рабочего стола инструмента?
- 20. Как произвести запуск программы из меню кнопки "ПУСК"?

### **Примерные вопросы к защите расчётно-графических работ**

*Вопросы к защите РГР 1* «Создание топографического плана в графической программе AutoСAD на основе полевых данных, полученных с помощью электронного тахеометра Trimble M3».

- 1. Какую технологию, использует Электронный тахеометр Trimble M3, позволяя выполнять измерения недоступных точек?
- 2. Какой указывается порядок ввода координат при выборе региона настройки Европа?
- 3. Через какое время происходит переход прибора в спящий режим?
- 4. Какая устанавливается поправка за кривизну и рефракцию при выборе региона настройки Европа?
- 5. Назовите доступные значения для параметров коррекции ошибок для «Масштаба»?
- 6. До какого расстояния при проведении измерения в режиме «Прямого отражения» можно измерять дорожную разметку и отражатели?
- 7. До какого расстояния при проведении измерения в режиме «Прямого отражения» можно измерять кирпичную стену?
- 8. Из каких важных четырёх элементов состоит местная система координат?
- 9. Как изменяется на прямом солнечном свете измеряемое расстояние?
- 10. какой метод применяют, когда необходимо надежно закрыть угол стены или когда есть трудности с размещением цели на точке, которую следует измерить?
- 11. Какой метод применяют для измерения точек, граней и углов на вертикальных плоскостях?
- 12. Какое максимальное количество точек может быть измерено методом «обратной засечки»?
- 13. Что означает "статическая съёмка"?
- 14. Что означает "кинематическая съёмка"?

*Вопросы к защите РГР 2* «Создание плана землепользования в графической программе AutoСAD на основе полевых данных, полученных с GPS приёмника Trimble R3».

- 1. Какова точность выполнения статической съёмки в плане?
- 2. Какова точность выполнения статической съёмки по высоте?
- 3. Какова точность выполнения кинематической съёмки в плане?
- 4. Что нужно знать при настройке базовой станции?
- 5. В каком виде хранятся точки, введённые с клавиатуры и точки постобработки?
- 6. В какой системе координат может производиться съёмка точек?
- 7. Что нужно знать при настройке базовой станции?
- 8. Что такое "многолучевость"? Из-за чего она возникает?
- 9. Какой метод определения координат базовой станции в системе WGS-84 наименее точный?
- 10.Чему равна «маска возвышения» для кинематической съёмки?
- 11.Чему равна «маска PDOP» для мобильного приёмника?
- 12.В какой системе координат лучше всего отображать и хранить результаты?
- 13.Перечислите возможные типы съемки мобильного приёмника.
- 14.Как можно осуществить передачу данных между контроллером Trimble и офисным компьютером?

#### **Защита расчётно-графических работ** – отлично, хорошо, удовлетворительно, неудовлетворительно

#### **Комплект заданий для итогового тестирования по дисциплине**

**«***Геодезическое обеспечение земельно-кадастровых работ***»** 

- 18. Функцию стека используют для ……………….
	- 1. выгрузки данных (координаты)
	- 2. выгрузки списка номеров точек
	- 3. ввода ранее введенной строки
	- 4. удаления ранее введенной строки
- 19. Функцию списка используют для ……………….
	- 1. ввода строки из предопределенного списка.
	- 2. выгрузки списка номеров точек
	- 3. ввода ранее введенной строки
	- 4. удаления ранее введенной строки
- 20. При какой температуре необходимо заряжать батарею Trimble M3 в помещении?
	- 1. от  $+10^{\circ}$ С до  $+50^{\circ}$ С
	- 2. от 0°С до  $+40$ °С
	- 3. от 10°С до  $+\overline{60}$ °С
	- 4. от -20°C до +20°C
- 21. После полной зарядки батареи Trimble M3 индикатор 2 станет светиться
	- 1. оранжевым цветом.
	- 2. зеленым цветом.
	- 3. красным цветом.
	- 4. синим цветом.
- 22. Как указывается направление осей координат при выборе региона настройки Европа?
	- 1.  $X \uparrow \rightarrow Y$
	- 2. N↑  $\rightarrow$  E
	- 3.  $Y \uparrow \rightarrow X$
	- 4.  $E\uparrow \rightarrow N$

67. Точки, введённые с клавиатуры, и точки постобработки хранятся как

- 1. векторы
- 2. координаты
- 3. растры
- 4. азимуты

68. В какой системе координат может производиться съёмка точек?

- 1. СК 42
- 2. МСК 95
- 3. WGS 84
- 4. СК 63

### 69. Координаты представлены в…………в зависимости от установок поля «Тип координат».

- 1. СК-95, в местной системе или в виде полярных координат
- 2. WGS-84, в местной системе или в виде плоских координат
- 3. СК-42, в региональной системе или в виде плоских координат
- 4. WGS-84, в региональной системе или в виде географических координат
- 70. Точка с обозначением…………………. хранится в виде плоских координат.
	- 1. Grid
	- 2. Lokal
	- 3. WGS-84
	- 4. ECEF
	- 5. Polar

**Тестирование** – отлично, хорошо, удовлетворительно, неудовлетворительно

# **Примерный перечень вопросов к зачёту по дисциплине**

- 1. Дайте краткую характеристику устройства тахеометра Trimble М3.
- 2. Перечислите основные требования к хранению тахеометра Trimble М3*.*
- 3. Какие задачи возможно решать с помощью тахеометра Trimble М3?
- 4. Какие элементы меню входят в «БЫСТР Меню»? Назовите основные принципы отображения информации на экране?
- 5. Для используется функция стека? Приведите алгоритм использования функции стека.
- 6. Как произвести распаковку и упаковку инструмента?
- 7. Перечислите требования к зарядке батареи тахеометра Trimble М3. Как следует проводить подсоединение к инструменту и отсоединение батареи BC-65?
- 8. Как произвести настройки дальномера? Как осуществить изменение режима измерения (DR или отражатель)?
- 9. Как произвести отображение пузырькового уровня (электронный уровень) на экране?
- 10.Приведите алгоритм ввода параметров коррекции ошибок тахеометра Trimble M3.
- 11.Приведите алгоритм выбора цели. Как осуществить настройку параметров цели?
- 12.Приведите алгоритм установки штатива. Какие предъявляются требования?
- 13.Как осуществляется центрирование инструмента тахеометра Trimble М3? Приведите алгоритм центрирования инструмента при помощи оптического центрира. Как осуществить установку уровней?
- 14.Приведите алгоритм фокусировки зрительной трубы. Дайте характеристику проведения измерений в режиме «Прямого отражения».
- 15.Как осуществляется включение и выключение инструмента? Приведите алгоритм действий.
- 16.Как вывести инструмент из спящего режима? Дайте характеристику «Режиму слежения». Для чего он нужен?
- 17.Приведите алгоритм по установке горизонтального угла (ГК)
- 18.Приведите алгоритм по установке высоты цели (th) и высоты инструмента (ih) тахеометра Trimble М3.
- 19.Приведите алгоритм по установке высоты станции.
- 20.Для чего применяется метод «Азимут-расстояние», «Угол-направление»?
- 21.Для чего применяется метод «Засечек», «Эксцентричного объекта»?
- 22.Как произвести открытие существующего проекта?
- 23.Как произвести удаление проекта?
- 24.В чём сущность проведения измерений методом «Обратной засечки»?
- 25.В чём сущность проведения измерений с помощью функции «Известная станция»?
- 26.В чём сущность проведения измерений с помощью функции «Измерения со смещением»?
- 27.В чём сущность Разбивки?
- 28.В чём сущность работы Приложения «Пикеты и смещения», «Удаленный объект»?
- 29.В чём сущность работы Приложения «Вертикальная плоскость», «Вычисление площади»?
- 30.Как осуществить выгрузку данных из встроенной памяти на внешний компьютер?
- 31.Как осуществить загрузку данных с компьютера во встроенную память тахеометра Trimble М3?
- 32.Как осуществить поверку и настройку цилиндрического уровня и круглого уровня тахеометра Trimble М3?
- 33.Как произвести поверку постоянной инструмента тахеометра Trimble М3? Для чего это необходимо?
- 34.Как вычислить «место нуля» вертикального круга и коллимационную ошибку тахеометра Trimble М3?
- 35.Как произвести юстировку компенсатора инструмента тахеометра Trimble М3? Для чего она необходима?
- 36.*Использование и уход за инструментом Trimble R3.*
- 37.Ограничения КОКОМ при работе с инструментом Trimble R3.
- 38.Что такое "многолучевость"? Из-за чего она возникает?
- 39.Основные особенности системы Trimble R3.
- 40.Что означает "статическая съёмка", "кинематическая съёмка"?
- 41.Как выполнить программный сброс ("Тёплый старт"), аппаратный сброс ("Холодный старт")?
- 42.Как произвести запуск программы с рабочего стола инструмента?
- 43.Поиск неисправностей. Что нужно сделать, если при просмотре нельзя увидеть координаты, если не происходит записи данных в приёмник?
- 44.Поиск неисправностей. Что нужно сделать, если нет координат на плоскости, если не отслеживаются спутники?
- 45.Что такое "транскрибер"? Для чего он необходим?
- 46.Как создать "новый проект"? Что такое "удалённые точки"?
- 47.Как произвести сохранение точек? В каком виде они сохраняются?
- 48.Что такое "связанный файл"? В каких форматах он бывает? Как происходит передача связанных файлов?
- 49.Что такое "картографическая подложка"? Для чего она используется? Какие DXF объекты в ней поддерживаются?
- 50.Какими методами можно определить параметры дуги?
- 51.Для чего необходимо "Меню расчётов"? Какие расчёты оно позволяет производить?
- 52.Приведите алгоритм действий при решении "обратной геодезической задачи".
- 53.Перечислите методы, которыми можно определить координаты точек с помощью Trimble R3.
- 54.Что необходимо сделать для записи отклонения с использованием метода "Засечки от четырёх точек"?
- 55.Перечислите методы, с помощью которых можно рассчитать азимут.
- 56.В чём сущность метода определения азимута "Между двумя точками", "Средний азимут"?
- 57.В чём сущность метода определения азимута "Биссектриса", "Азимут плюс угол"?
- 58.В чём сущность метода определения азимута "Азимут по отклонению от прямой линии", "Биссектриса".
- 59.Какими методами можно вычислить длину линии, используя как введённые с клавиатуры данные, так и точки, находящиеся в базе данных?
- 60.Какой метод измерения и сохранения точки необходимо применять при создании и редактировании «Стиля Съёмки»?
- 61.Что такое «шаг автонумерации точки»? Для чего он используется?
- 62.Какие методы используются для определения координат базовой станции в системе WGS-84?
- 63.В чём сущность целостности измерений, проводимых системой Trimble R3?
- 64.Какие требования предъявляются к съёмке с использованием двух базисных станций Trimble R3?
- 65.Перечислите возможные типы съемки мобильного приёмника Trimble R3.
- 66.Перечислите типы съёмки базовой станции Trimble R3 .
- 67.Что такое «маска возвышения», «маска PDOP»?
- 68.Чем отличается «скорректированная высота антенны» от нескорректированной?
- 69.Перечислите методы инициализации при постобработке. Для чего необходима инициализация?
- 70.В чём сущность съёмки в режиме кинематики с постобработкой?
- 71.В чём сущность метода «Измеренного опорного пункта»? Для чего он используется?
- 72.Для чего необходимы Стили Съёмки? Что они определяют?
- 73.От чего зависит «тип съёмки»?
- 74..Из каких частей состоит наиболее точно определённая система координат?
- 75.Из каких важных четырёх элементов состоит местная система координат?
- 76.Что означает «трансформация ИГД»? Какие бывают трансформации ИГД?
- 77.В чём сущность планового и высотного уравнивания? Когда его осуществляют?
- 78.В чём заключается сущность использования модели геоида?
- 79.Как можно осуществить передачу данных между контроллером Trimble R3 и офисным компьютером?
- 80.Что необходимо сделать, чтобы принять ASСП данные с внешнего устройства?

Итоговый контроль **– зачёт.** 

## **6.2. Описание показателей и критериев контроля успеваемости, описание шкал оценивания**

Для оценки знаний, умений, навыков и формирования компетенции по дисциплине применяется **традиционная** система контроля и оценки успеваемости студентов.

**«Зачтено»**; **«Незачтено»**.

### **Критерии оценивания результатов обучения**

Таблица 8

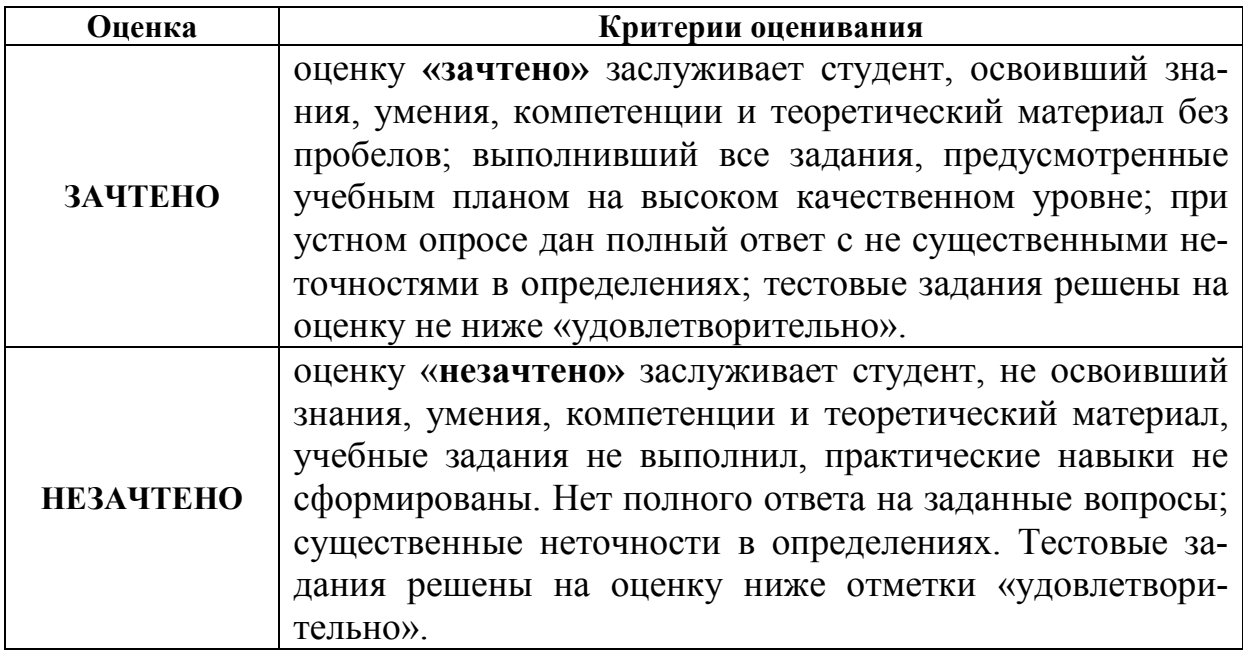

# **Критерии оценки ответов на контрольные вопросы устного опроса:**

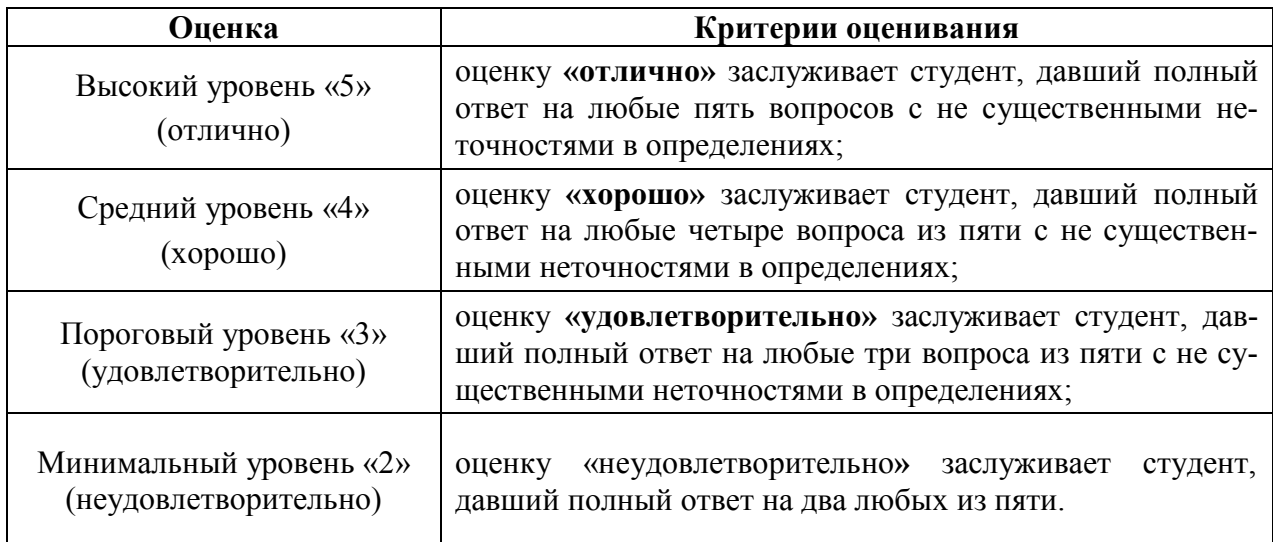

# **Критерии оценивания тестирования**

#### **Критерии оценки ответов вопросы на промежуточного тестирования:**

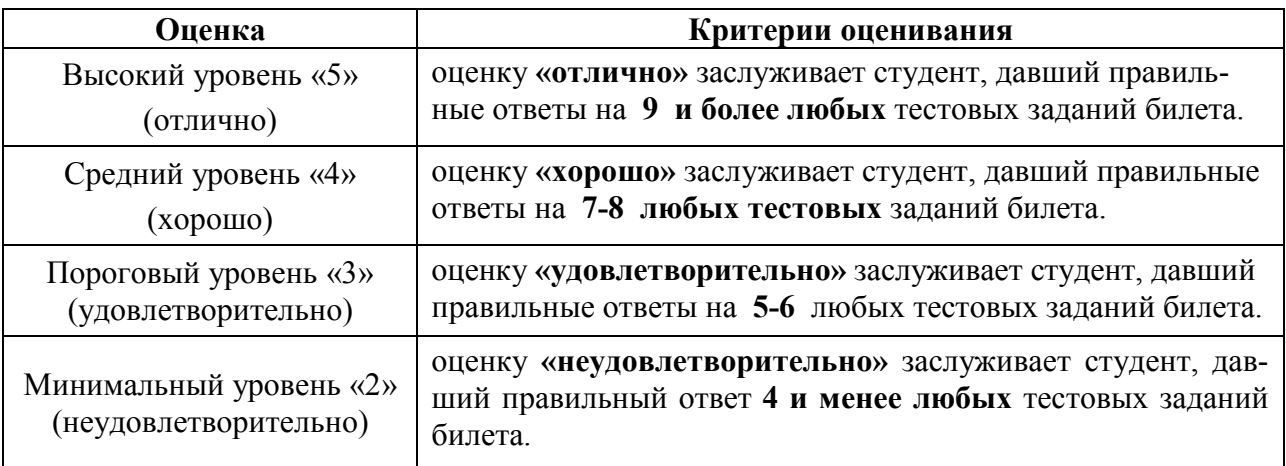

# **Критерии оценивания тестирования**

# **Критерии оценки ответов вопросы на контрольного тестирования:**

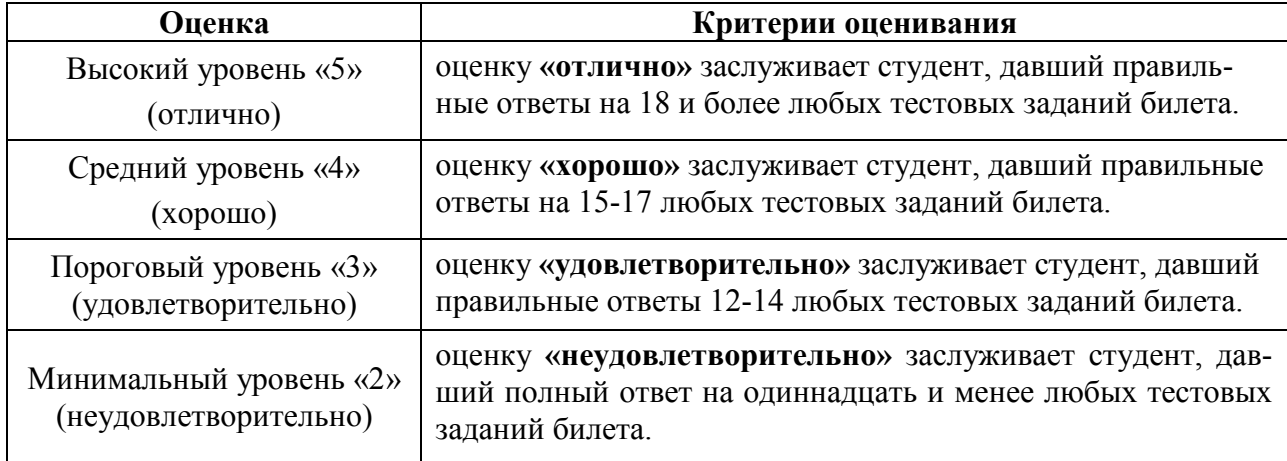

#### **7. Учебно-методическое и информационное обеспечение дисциплины**

#### **7.1Основная литература**

- 1.Основы топографии : учебник для вузов / А. Л. Вострокнутов, В. Н. Супрун, Г. В. Шевченко ; под общей редакцией А. Л. Вострокнутова. - Электрон. дан.col. - М. : Юрайт, 2022. - 196 с. - (Высшее образование). - URL: https://urait.ru/bcode/492059 https://urait.ru/book/cover/5B93158E-731C-4D55- 9BF4-BDFEF0D8E5B4. - Режим доступа: Электронно-библиотечная система Юрайт, для авториз. пользователей. - ISBN 978-5-9916-9797-2 : 679.00 р. - Текст : электронный.
- 2.Глухих, М.А. Землеустройство с основами геодезии [Электронный ресурс] : учебное пособие / М.А. Глухих. — Электрон. дан. — Санкт-Петербург : Лань, 2018. — 168 с. — Режим доступа: https://e.lanbook.com/book/101850

#### **7.2Дополнительная литература**

- 1. Геодезия : учебное пособие / Е. Н. Купреева, Е. А. Курячая. Омск : Омский ГАУ, 2018. - 118 с. - URL: https://e.lanbook.com/book/105590. - ISBN 978-5- 89764-712-5 : Б. ц. - Текст : электронный.
- 2. Съемка местности : методические указания / Е. С. Богомолова, Н. В. Канашин, В. Н. Иванов. - Санкт-Петербург : ПГУПС, 2017. - 42 с. - URL: https://e.lanbook.com/book/101574. - Б. ц. - Текст : электронный.
- 3. Геодезия : сборник задач и упражнений / В. В. Симонян, О. Ф. Кузнецов. 5-е изд., испр. - Москва : МИСИ – МГСУ, 2018. - 160 с. - URL: https://e.lanbook.com/book/108516. - ISBN 978-5-7264-1813-1 : Б. ц. - Текст : электронный.
- 4. Техническая инвентаризация объектов недвижимости : учебное пособие / Т. И. Григорьева. - Кемерово : КузГТУ имени Т.Ф. Горбачева, 2017. - 42 с. - URL: https://e.lanbook.com/book/105389. - ISBN 978-5-906969-27-9 : Б. ц. - Текст : электронный.
- 5. Картографическое и геодезическое обеспечение при ведении кадастровых работ : учебное пособие / Д. А. Шевченко, А. В. Лошаков, С. В. Одинцов, Л. В. Кипа [и др.]. - Ставрополь : СтГАУ, 2017. - 116 с. - URL: https://e.lanbook.com/book/107181. - Б. ц. - Текст : электронный.
- 6. Современные географические информационные системы проектирования, кадастра и землеустройства : учебное пособие / Д. А. Шевченко, А. В. Лошаков, С. В. Одинцов, Л. В. Кипа [и др.]. - Ставрополь : СтГАУ, 2017. - 199 с. - URL: https://e.lanbook.com/book/107213. - Б. ц. - Текст : электронный.

### **7.3 Нормативные правовые акты**

- 1. Конституция Российской Федерации
- 2. Гражданский кодекс Российской Федерации
- 3. Земельный кодекс РФ;
- 4. Градостроительный кодекс РФ;
- 5. Федеральный закон "О государственном земельном кадастре" от 02.01.2000 г. № 28-ФЗ:
- 6. Федеральный закон "О государственном кадастре недвижимости" от 24.07.2007 г. № 221-ФЗ;
- 7. Федеральный закон "О землеустройстве" от 18.06.2001 г. № 78-ФЗ;
- 8. Федеральный закон "Об обороте земель сельскохозяйственного назначения" от 24.07.2002 г. № 101-ФЗ;
- 9. Федеральный закон "О переводе земель и земельных участков из одной категории в другую" от 21.12.2004 г. № 172-ФЗ;
- 10.Федеральный закон "О садоводческих, огороднических и дачных некоммерческих объединениях граждан" от 15.04.1998 г. № 66-ФЗ;
- 11.Федеральный закон "О крестьянском (фермерском) хозяйстве" от 11.06.2003 г. № 74-ФЗ:
- 12.Федеральный закон "О личном подсобном хозяйстве" от 07.07.2003 г. № 112-ФЗ;
- 13.Федеральный закон Российской Федерации "О государственной регистрации прав на недвижимое имущество и сделок с ним" от 21 июля 1997 г. № 122-ФЗ
- 14.Федеральный закон «О введении в действие Земельного Кодекса Российской Федерации» 25 октября 2001 года № 137-ФЗ
- 15.- Постановление Правительство Российской Федерации «Об информационном взаимодействии при ведении государственного кадастра недвижимости» № 618 от 18.08.2008.
- 16.Федеральный Закон "О геодезии и картографии" от 26 декабря 1995 года N 209-ФЗ.
- 17.Приказ № 274 «Об утверждении перечня видов работ по инженерным изысканиям» от 09.12.2008.
- 18.Приказ Министерства экономического развития Российской Федерации (Минэкономразвития России) от 31 декабря 2009 г. N 582 г. Москва "Об утверждении типов межевых знаков и порядка их установки (закладки)".

# **7.4 Методические указания, рекомендации и другие материалы к занятиям**

- 1.Константинов А.Ю., Неумывакин Ю. К., Леонов В.И. Земельно-кадастровые геодезические работы. ГУЗ. Методические указания по выполнению лабораторных и расчетно-графических работ для студентов 3-го курса, обучающихся по специальности 311000 ― «Земельный кадастр». Москва 2010.
- 2.Груздева Л.П. Инженерное обустройство территории. Учебное пособие / Л.П. Груздева, ГУЗ, - М. 2006. – 91 с.
- 3.Синянский И.А. Инженерное благоустройство территорий и транспорт: чеб. пособие / И.А. Синянский, Н.А. Шелапутина; ГУЗ, Кафедра строительства. – М., 2010. – 47.
- 2.Землеустроительное проектирование. Межевание земельных участков: методические указания к выполнению лаб. работ, курсовых и дипломных проектов для студентов, обучающихся по направлению – 120700 «Землеустройство и кадастры» / С.Н.Волков и др. – М., 2013. – 178 с.
- 3.Инженерная геодезия. Землеустройство: Учеб. пособие / В.С. Ермаков, Н.Н. Загрядская, Е.Б. Михаленко, Н.Д. Беляев СПб.: Изд-во СПбГТУ, 2001, 104 с.
- 4.Геодезия и картография /ежемесячный теоретический и научно-практический журнал/- М : Картография, 2009-2012 гг. – 64 с.Тахеометр Trimble и работа с ним: метод. указания / сост.: М.М.Орехов, В.И.Зиновьев, С.Г.Мирошниченко; СПбГАСУ. – СПб, 2011. – 81 с. Режим доступа: http://window.edu.ru/catalog/pdf2txt/766/76766/57938
- 5.Руководство пользователя. Электронный тахеометр Тrimble М3— 163 с. Режим доступа: https://docplayer.ru/26138799-Rukovodstvo-polzovatelyaelektronnyy-taheometr-trimble-m3.html.
- 6.GPS Приёмник Trimble R3. Руководство пользователя. Версия 1.00. Редакция А. Октябрь 2005. – 135 с. Режим доступа: http://navgeotech.com/ftp/user\_guide/um\_R3\_ru.pdf.
- 7.Руководство пользователя. Электронный тахеометр Тrimble М3 Версия 1.2.0. Артикул С216Е. Июль 2008 — 163 с. — Режим доступа: https://vivatelecom.org/SHOP/FILES/TRIMBLE/m3-ip.pdf.
- 8.Виноградов А.В., Войтенко А.В. Современные технологии геодезических изысканий: учебное пособие / А.В.Виноградов, А.В.Войтенко. – Омск: СибАДИ, 2012. – 129 с. Режим доступа: https://portal23.sibadi.org/pluginfile.php/5907/mod\_resource/content/1/stgi.pdf.

# **8. Перечень ресурсов информационно-телекоммуникационной сети «Интернет», необходимых для освоения дисциплины (модуля)**

- 1. http://sovzond.ru/ геоинформационные системы и аэрокосмический мониторинг
- 2. www.consultant.ru/document/cons\_doc\_LAW\_32132/ Федеральный закон "О землеустройстве" от 18.06.2001 N 78-ФЗ (последняя редакция)
- 3. http://www.geo-spektr.ru/ Геодезическое оборудование
- 4. http://www.roscadastre.ru/ ассоциация СРО кадастровых инженеров
- 5. CADmaster.ru электронный журнал специализированного программного и аппаратного обеспечения.
- 6. http://kadastr.org/conf/2014/pub/infoteh/gis-dlya-zemleustr.htm международная научно-техническая интернет-конференция «Кадастр недвижимости и мониторинг природных ресурсов»
- 7. http://www.guz.ru/nauka/ электронный журнал «Землеустройство, кадастр и мониторинг земель»
- 8. http://uecs.ru/zemleustroystvo электронный журнал «Управление экономическими системами: электронный научный журнал»
- 9. http://gisa.ru/89398.html электронный журнал "Кадастр недвижимости"
- 10.http://journal.cgkipd.ru/about\_us/columns/kadastr электронный журнал «Геодезия и картография»
- 11.http://wokad.ru/index.php/ электронный журнал «Мир Кадастра»
- 12. http://scjournal.ru/articles/issn\_1993-5552\_2016\_11\_10.pdf. особенности применения электронных тахеометров серии Trimble М3 для выполнения разбивочных работ на строительной площадке
- 13.https://geostart.ru/post/346 использование электронных тахеометров в строительстве
- 14.https://www.rmnt.ru/story/instrument/elektronnyy-taxeometr-v-voprosaxgeodezii-bez-nego-nikak-ne-oboytis.385673/ - электронный тахеометр — в вопросах геодезии без него никак не обойтись.

## **9. Перечень программного обеспечения и информационных справочных систем** *(при необходимости)*

- 1.Для увязки выполненных на местности геодезических измерений и построения планов, несущих различную информацию, целесообразно использовать программы для ПК Credo III (GenPlan, TopoPlan, Dat).
- 2.Trimble Geomatics Office –геодезическое программное обеспечение для сбора, обработки, и управления геодезических данных.
- 3. AutoCAD двух- и трёхмерная система автоматизированного проектирования и черчения.

Таблица 9

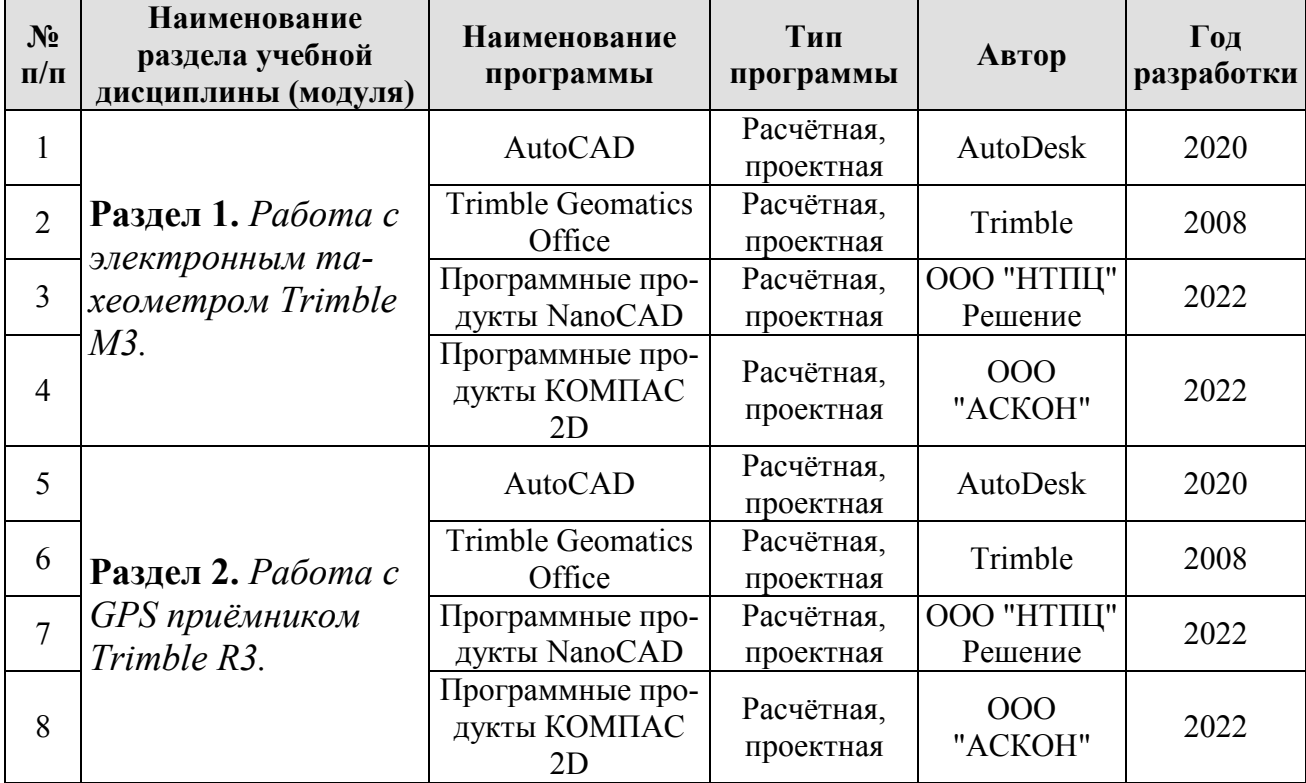

### **Перечень программного обеспечения**

# **10. Описание материально-технической базы, необходимой для осуществления образовательного процесса по дисциплине (модулю)**

Для осуществления образовательного процесса необходимо иметь:

- 1. Базы данных Big Date, информационно-справочные и поисковые системы по сельскому, лесному хозяйству, землеустройству и др.
- 2. Стандартно оборудованные, как лекционные аудитории, так и аудитории для проведения практических занятий: видеопроектор, экран настенный*, компьютерный класс на 28-30 посадочных мест;*
- 3. Посадочные места с компьютерами, поддерживающими вышеуказанное программное обеспечение и подключенные к сети InterNet.

Таблица 10

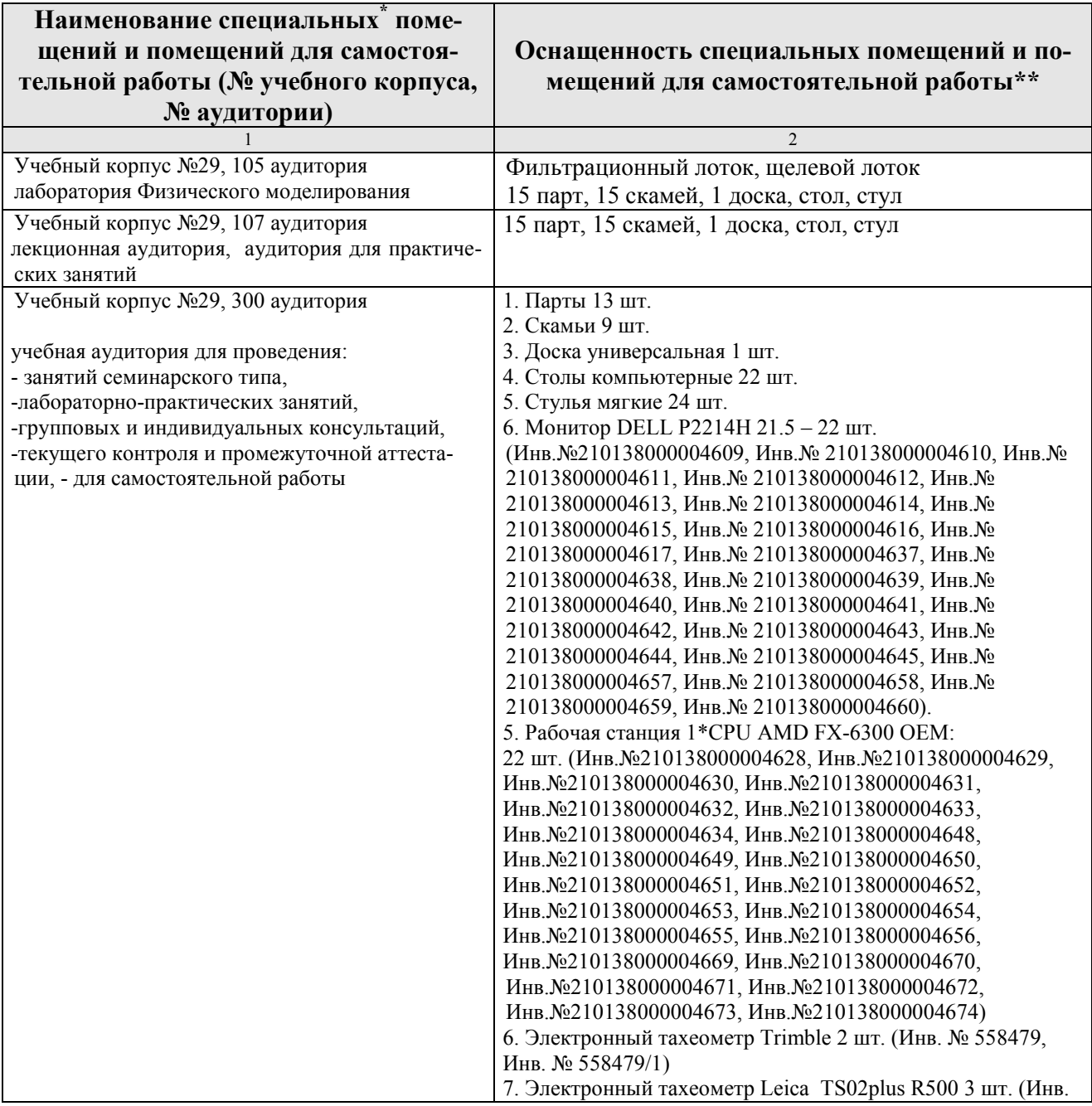

#### **Сведения об обеспеченности специализированными аудиториями, кабинетами, лабораториями**

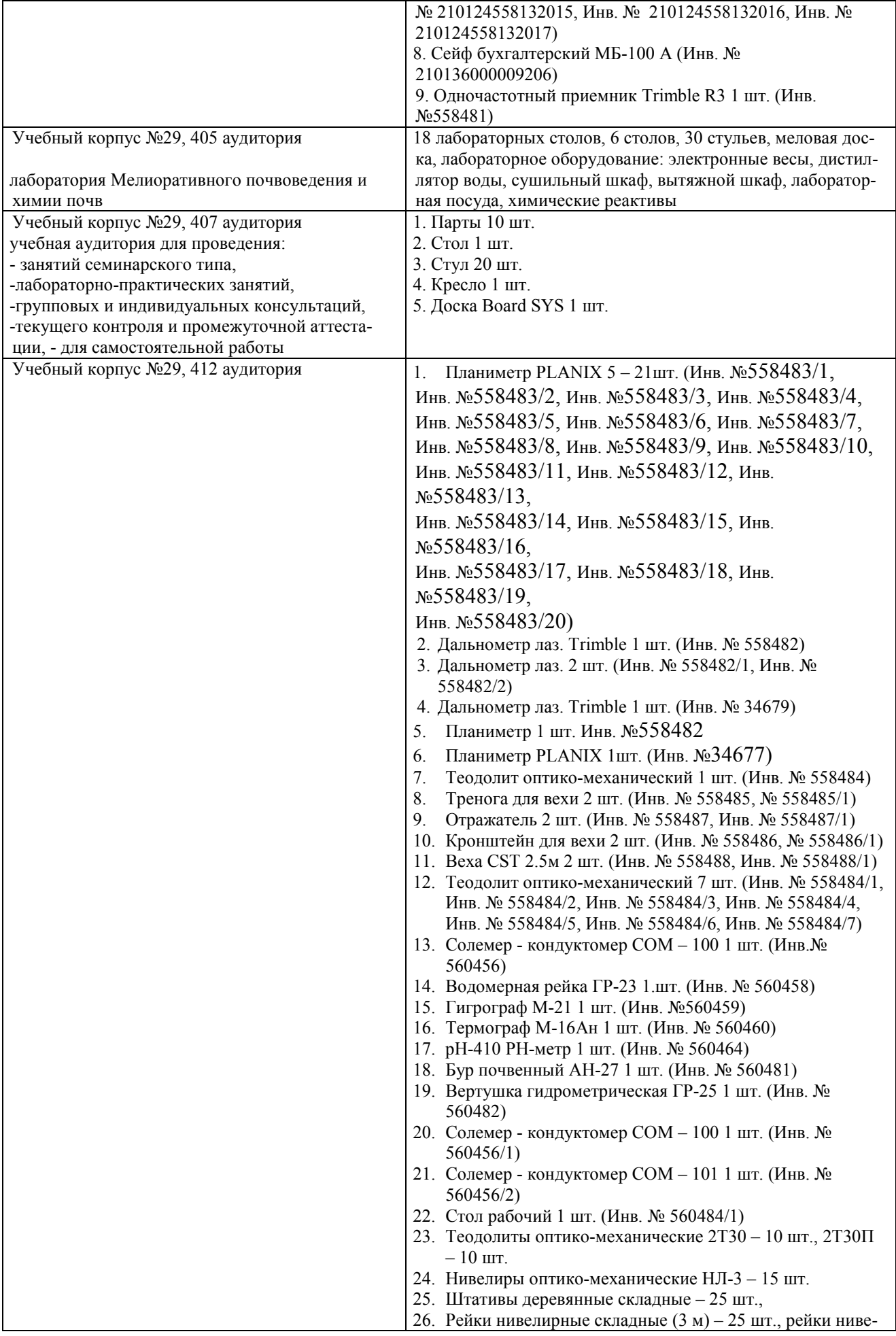

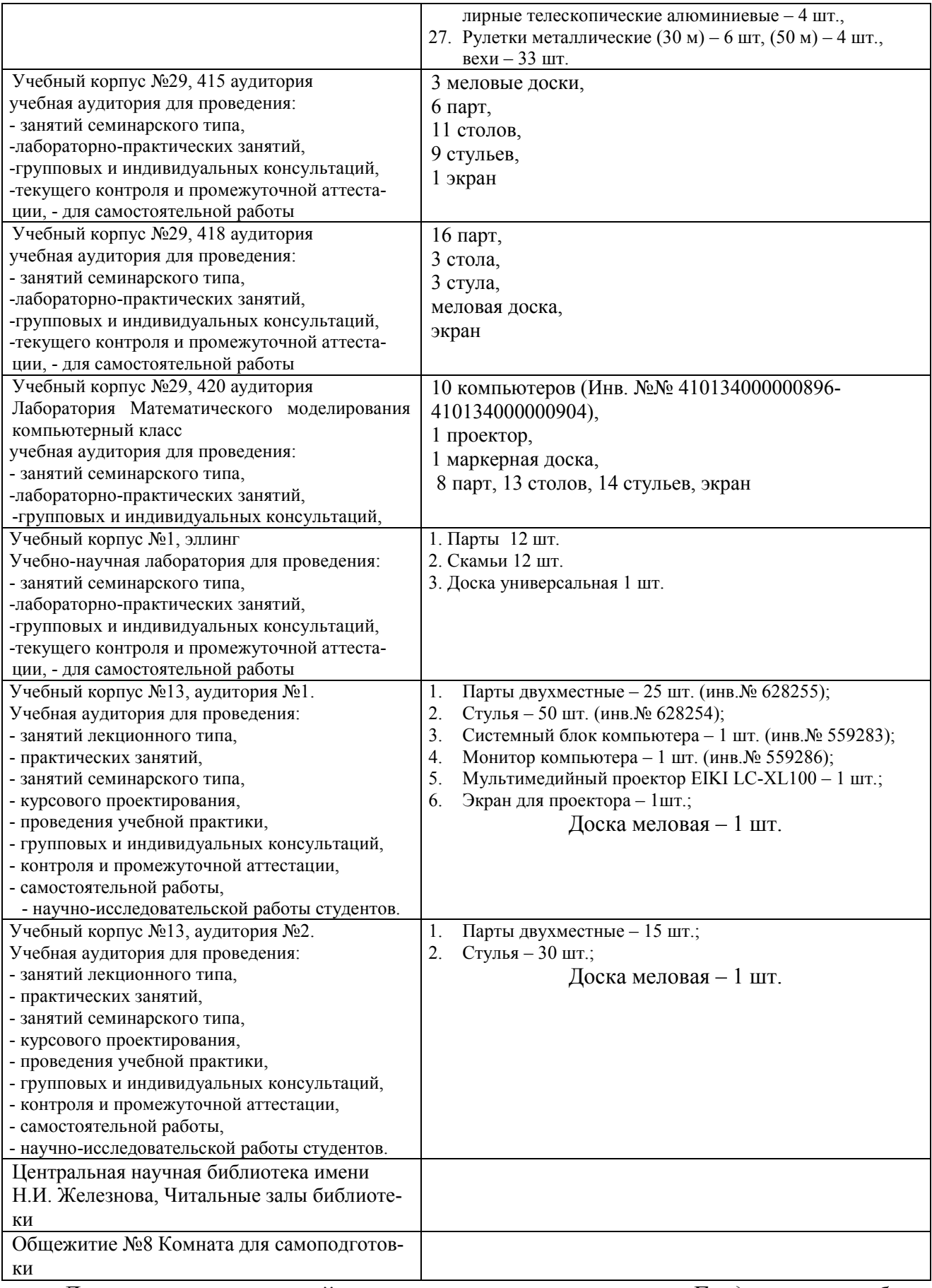

Для проведения лекций и семинаров по дисциплине «*Геодезическое обеспечение земельно-кадастровых работ*» необходима специализированная лекционная аудитория, оснащенная мультимедийным оборудованием и соответствующим демонстрационным сопровождением.

Для проведения практических занятий по дисциплине «*Геодезическое обеспечение земельно-кадастровых работ*» необходим компьютерный класс с установленным специализированным программным обеспечением для осуществления чертёжно-графических работ.

### **11. Методические рекомендации обучающимся по освоению дисциплины**

Образовательный процесс по дисциплине «*Геодезическое обеспечение земельно-кадастровых работ*» организован в форме учебных занятий (контактная работа (аудиторной и внеаудиторной) обучающихся с преподавателем и самостоятельная работа обучающихся). Учебные занятия (в том числе по реализации практической подготовки) представлены следующими видами, включая учебные занятия, направленные на практическую подготовку обучающихся и проведение текущего контроля успеваемости:

- − семинары, практические занятия, лабораторные работы (занятия семинарского типа);
- − групповые консультации;
- − индивидуальные консультации и иные учебные занятия, предусматривающие индивидуальную работу преподавателя с обучающимся;
- − самостоятельная работа обучающихся;
- − занятия иных видов.

На учебных занятиях обучающиеся выполняют запланированные настоящей программой отдельные виды учебных работ, в том числе отдельных элементов работ, связанных с будущей профессиональной деятельностью.

Для подготовки к занятию студент должен самостоятельно ознакомиться с рабочей программой и подобрать необходимую учебно-методическую литературу.

Перед началом выполнения расчётно-графической работы и реферата студент должен ознакомиться с темой занятия, методиками выполнения расчётнографической работы, которую студенты выполняют по соответствующему учебному пособию, подготовить инструменты и материалы, необходимые для выполнения задания. К зачёту по дисциплине студент допускается после сдачи реферата, выполнения и защиты расчётно-графической работы, а также аннулированию всех имеющихся текущих задолженностей по дисциплине. При этом студент при защите работы должен ответить на тестовые вопросы, решить задачи и быть готовым к дополнительным вопросам, касающимся методики выполнения работы. После сдачи работы студент консультируется с преподавателем по разделам курса для сдачи зачета. На зачете студент должен предъявить преподавателю зачетную книжку. Ответ на вопросы по билету на зачёте студенту необходимо подготовить письменно с рисунками и формулами.

### **Виды и формы отработки пропущенных занятий**

Студент, пропустивший занятия обязан написать конспекты по пропущенным занятиям, выполнить реферат по тематике пропущенного лекционного и/или лабораторно-практического занятия (семинара) и защитить их (ответы на вопросы, решение задач) в установленное преподавателем время.

# 12. Методические рекомендации преподавателям по организации обучения по лиспиплине

Спецификой дисциплины дисциплине «Геодезическое обеспечение земельно-кадастровых работ» является её инженерно-техническая и проектная направленность, что требует от студентов прочных знаний в области математики, физики, геометрии, географии, черчения. Данная особенность дисциплины обусловливает соблюдать повышенное внимание при выполнении студентами курсовой работы, решении задач, написании контрольных работ и акцентировать внимание студентов преподавателем на чёткое, качественное и своевременное выполнение всех требуемых заданий.

На кафедре при преподавании дисциплины применяются следующие методы обучения студентов:

- устное изложение учебного материала на лекциях, сопровождаемое показом и демонстраций макетов, плакатов, слайдов, кинофильмов;

- проведение практических занятий;

- самостоятельное изучение студентами учебного материала по рекомендованной литературе;

- выполнение контрольных работ студентами;

- выполнение курсового проекта студентами.

Выбор методов проведения занятий определяется учебными целями, содержанием учебного материала и временем, отводимым на занятия.

На лекциях излагаются лишь основные, имеющие принципиальное значение и наиболее трудные для понимания и усвоения теоретические и практические вопросы.

Теоретические знания, полученные студентами на лекциях и при самостоятельном изучении курса по литературным источникам, закрепляются при выполнении практических, контрольных работ и курсового проекта.

При выполнении курсового проекта обращается особое внимание на выработку у студентов умения пользоваться нормативной и справочной литературой, грамотно выполнять и оформлять инженерные расчеты и умения отрабатывать отчетные документы в срок и с высоким качеством.

К средствам обучения по данной дисциплине относятся:

- речь преподавателя;

- технические средства обучения: доска, цветные мелки, маркеры, электронно-вычислительная техника, средства вывода изображений на экран (мониторы, мультипроекторы, телевизоры), тематические материалы к лекциям (презентации);

- учебники, учебные пособия, методические рекомендации, справочники;

Практически все из указанных средств обучения кафедра имеет возможность использовать в настоящее время.

#### Программу разработал:

Калиниченко Р.В., к.с.-х.н., доцент

Boundary of the Monte of

#### **РЕЦЕНЗИЯ**

#### на рабочую программу дисциплины ФТД.01 «Геодезическое обеспечение земельно-кадастровых работ» ОПОП ВО по направлению 21.04.02 - Землеустройство и кадастры, направленность «Землеустройство агроландшафтов» (квалификация выпускника - магистр)

Каменных Натальей Львовной, доцентом кафедры почвоведения, геологии и ландшафтоведения ФГБОУ ВО г. Москвы «Российский государственный аграрный университет -МСХА имени К.А. Тимирязева», доцентом, кандидатом биологических наук (далее по тексту рецензент), проведена рецензия рабочей программы дисциплины «Геодезическое обеспечение земельно-кадастровых работ» ОПОП ВО по направлению 21.04.02 - Землеустройство и кадастры, направленность «Землеустройство агроландшафтов» (уровень обучения - магистратура) разработанной в ФГБОУ ВО «Российский государственный аграрный университет - МСХА имени К.А. Тимирязева», на кафедре сельскохозяйственных мелиораций, лесоводства и землеустройства (разработчик - Калиниченко Роман Владимирович, доцент кафедры сельскохозяйственных мелиораций, лесоводства и землеустройства, кандидат сельскохозяйственных наук).

Рассмотрев представленные на рецензирование материалы, рецензент пришел к следующим выводам:

1. Предъявленная рабочая программа дисциплины «Геодезическое обеспечение земельно-кадастровых работ» (далее по тексту Программа) соответствует требованиям ФГОС ВО по направлению 21.04.02 - Землеустройство и кадастры. Программа содержит все основные разделы, соответствует требованиям к нормативно-методическим документам.

2. Представленная в Программе актуальность учебной дисциплины в рамках реализации ОПОП ВО не подлежит сомнению - дисциплина относится к формируемой участниками образовательных отношений части учебного цикла - ФТД.

3. Представленные в Программе цели дисциплины соответствуют требованиям ФГОС ВО направления 21.04.02 - Землеустройство и кадастры.

4. В соответствии с Программой за дисциплиной «Геодезическое обеспечение земельно-кадастровых работ» закреплено 2 компетенции. Дисциплина «Геодезическое обеспечение земельно-кадастровых работ» и представленная Программа способна реализовать их в объявленных требованиях. Результаты обучения, представленные в Программе в категориях знать, уметь, владеть соответствуют специфике и содержанию дисциплины и демонстрируют возможность получения заявленных результатов.

5. Общая трудоёмкость дисциплины «Геодезическое обеспечение земельнокадастровых работ» составляет 2 зачётных единицы (72 часа/из них практическая подготовка 4 часа).

6. Информация о взаимосвязи изучаемых дисциплин и вопросам исключения дублирования в содержании дисциплин соответствует действительности. Дисциплина «Геодезическое обеспечение земельно-кадастровых работ» взаимосвязана с другими дисциплинами ОПОП ВО и Учебного плана по направлению 21.04.02 - Землеустройство и кадастры и возможность дублирования в содержании отсутствует.

7. Представленная Программа предполагает использование современных образовательных технологий, используемые при реализации различных видов учебной работы. Формы образовательных технологий соответствуют специфике дисциплины.

8. Программа дисциплины «Геодезическое обеспечение земельно-кадастровых работ» предполагает 4 часа занятий в интерактивной форме.

9. Виды, содержание и трудоёмкость самостоятельной работы студентов, представленные в Программе, соответствуют требованиям к подготовке выпускников, содержацимся во ФГОС ВО направления 21.04.02 - Землеустройство и кадастры.

10. Представленные и описанные в Программе формы текущей оценки знаний (опрос, как в форме обсуждения отдельных вопросов, так и выступления и участие в дискуссиях, участие в тестировании), соответствуют специфике дисциплины и требованиям к выпускникам.

Форма промежуточного контроля знаний студентов, предусмотренная Программой, осуществляется в форме зачета, что соответствует статусу дисциплины, как дисциплины факультативной части учебного цикла - Б1 ФГОС ВО направления 21.04.02 - Землеустройство и кадастры.

11. Формы оценки знаний, представленные в Программе, соответствуют специфике дисциплины и требованиям к выпускникам.

12. Учебно-методическое обеспечение дисциплины представлено: основной литературой - 1 источник (базовый учебник), дополнительной литературой - 7 наименований, периодическими изданиями - 4 источника со ссылкой на электронные ресурсы. Интернетресурсы - 10 источника и *соответствует* требованиям ФГОС ВО направления 21.04.02 -Землеустройство и кадастры.

13. Материально-техническое обеспечение дисциплины соответствует специфике дисциплины «Геодезическое обеспечение земельно-кадастровых работ» и обеспечивает использование современных образовательных, в том числе интерактивных методов обучения.

14. Методические рекомендации рекомендации студентам и методические преподавателям по организации обучения по лиспиплине дают представление о специфике обучения по дисциплине «Геодезическое обеспечение земельно-кадастровых работ».

#### ОБЩИЕ ВЫВОДЫ

На основании проведенного рецензирования можно сделать заключение, что характер, структура и содержание рабочей программы дисциплины «Геодезическое обеспечение земельно-кадастровых работ» ОПОП ВО по направлению 21.04.02 - Землеустройство и кадастры, направленность «Землеустройство агроландшафтов» (квалификация выпускника магистр), разработанная Калиниченко Романом Владимировичем, доцентом кафедры сельскохозяйственных мелиораций, лесоводства и землеустройства, соответствует требованиям ФГОС ВО, современным требованиям экономики, рынка труда и позволит при её реализации успешно обеспечить формирование заявленных компетенций.

Рецензент: Каменных Н.Л., доцент кафедры почвоведения, геологии и ландшафтоведения ФГБОУ ВО «Российский государственный аграрный университет - МСХА имени К.А. Тимирязева», кандидат биологических наук

« Og » alair  $2022$   $r$ .